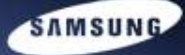

# how to protect your intellectual property when using open source

Shawn Kwon <ksoonson@samsung.com>

Samsung Electronics

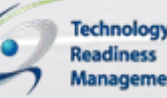

**Create the Next Wave** 

1

## Disclaimer

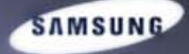

# $\bullet$  I am not a lawyer, opinions in this session are all personal and does not represent my employer

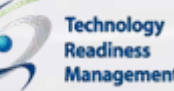

2**Create the Next Wave** 

#### Intellectual Property

Protect m y co pyrigh t / patent Do not i nfri nge other**'**s copyright / patent

- Copyright
	- Expression : source code
- **Patent Right** 
	- Method: idea and algorithm
- **•** Trademark
- **Trade Secret**

IP issue should be handled two ways: copyright and patent

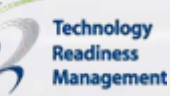

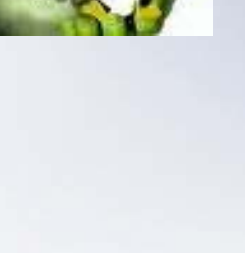

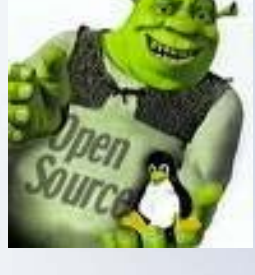

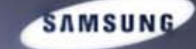

## Open Source Overview

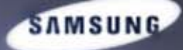

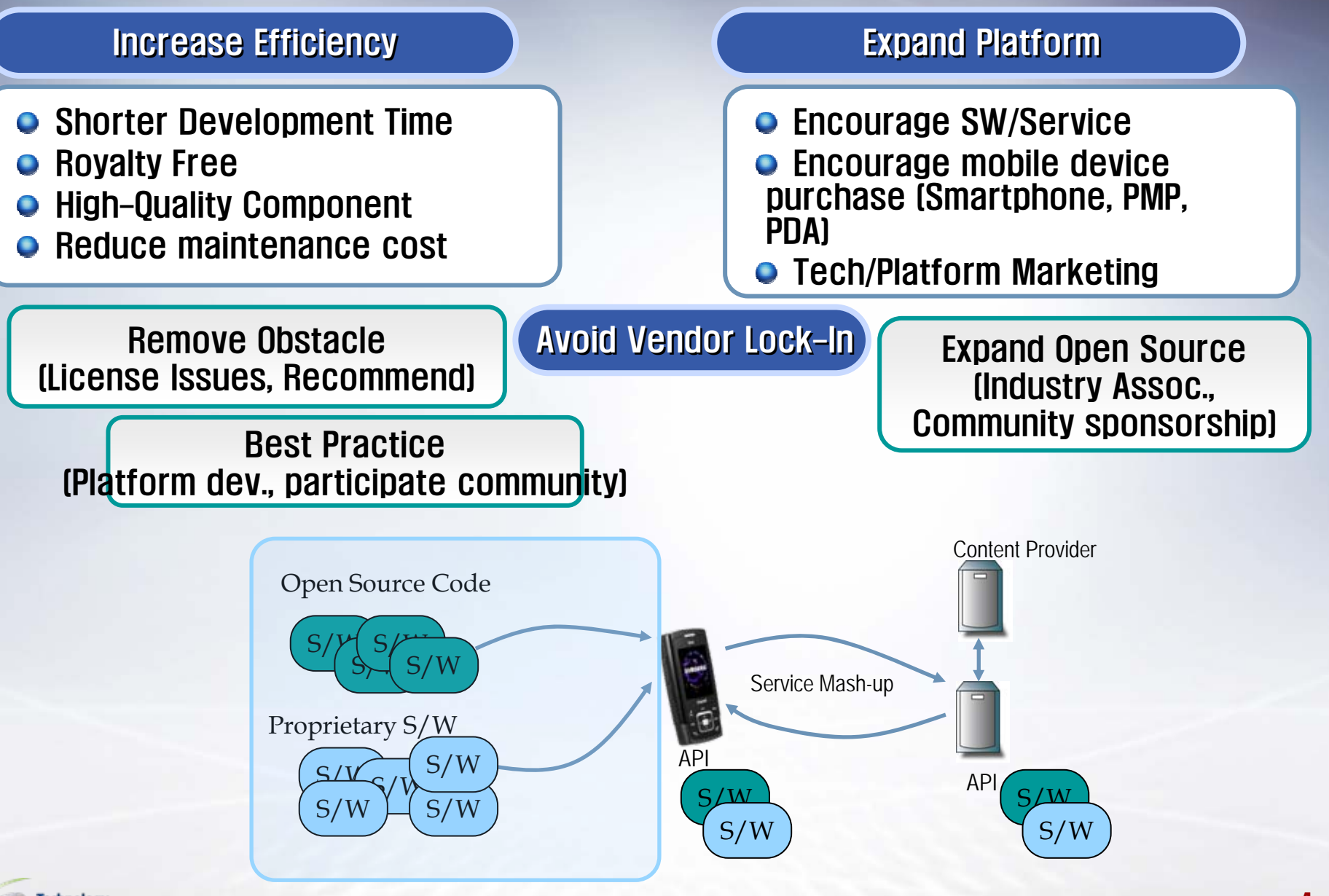

4**Create the Next Wave** 

## Open Source Deployment

W e are bound to the license term of the SW including Open Source S W

#### Avoid infringing someone else' IP

- Follow the license term
	- Each Open Source license has different terms
	- If you do not follow correctly, then you may be in trouble

#### **• Protect my IP**

- If IP is implemented in Open Source code, then that IP can be virtually Royalty-Free
	- Not every open source does not protect IP
	- For example, extra care should be taken when using GPL

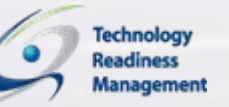

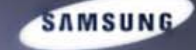

## Open Source License Violation

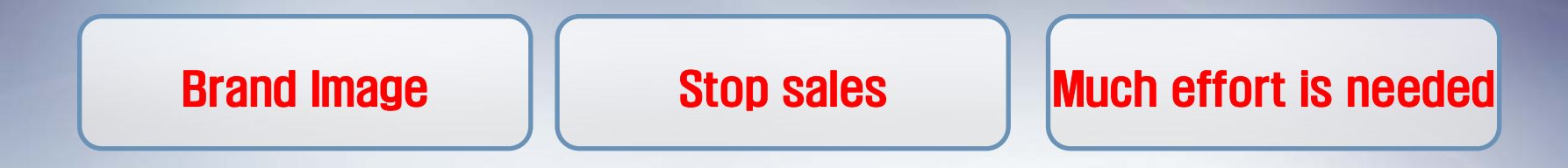

- **O** Once it goes public, it will seriously damage you
- Even if it is not public, it still takes much longer time / effort to resolve: it is best to work on it before shipping
- FSF compliance lab, gpl-violaions.org, Freedom Task Force …

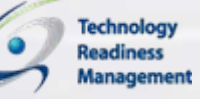

## Open Source License Obligations

- Various Open Source Licenses
	- Over 60 ( <http://www.opensource.org/licenses/> )
	- Each License has different terms
- **o** Case-by-case
	- Release source code of the open source SW
		- GPL/LGPL/MPL …
	- Provide the license text to the end user
		- GPL/LGPL/OpenSSL
	- Patent issue
		- $\bullet$  GPL/LGPL/Apache2.0/MPL/Apache1.0: if you implement patented algorithm into open source code …
- **Common** 
	- Trademark
		- All: cannot use the name of existing open source SW
	- Copyright Assignment
		- All: never delete any copyright-related comment at the source code

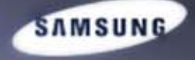

# Protecting Copyright (1/2)

**AMSUNG** 

Your code shoul d not be the derivative work

#### **O** Definition of derivative work

lanagement

- Work based on that program
	- If you modify or copy from original work, then you are creating derivative work
- No way to determine code copying

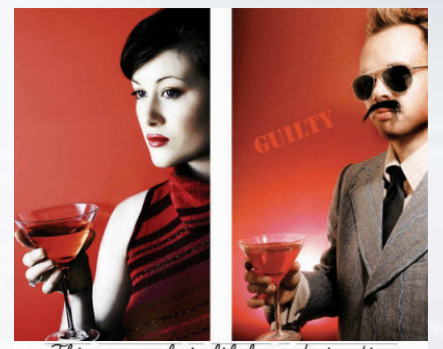

This example is likely a derivative

8 **Create the Next Wave** 

# Protecting Copyright (2/2)

You shoul d check before because the definition of derivative work is all different (especially GPL)

- **Reciprocal license: derivative work should be open** source
	- Non-Recprocal license: BSD License …etc
	- GPL, MPL, EPL …etc
- **Derivative work is defined differently among** licenses
	- GPL, LGPL: how you link the programs
	- MPL, EPL: adding more code or modifying original code creates derivative works
- Author (Contributer)
	- Example: Even among open source developers, there are much debate on GPLv3 …etc

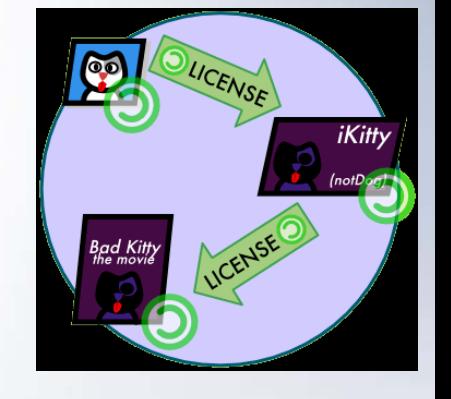

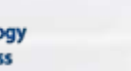

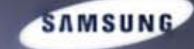

## Protecting Idea / Algorithms

Check before when applying patent, or implementing patented technology into open source

- Most Open Source license does not talk about patent right clearly except a few recent ones like MPL
- If you implement your patent into open source, you should check the license before
- Example
	- GPL: Implicit. Cannot distribute GPL'd SW if you do not have full patent right
	- – Apache: If you sue the developer for patent infringement which is implemented in that SW, you cannot use that SW
	- – MPL, APSL, NOKOS: If you sue the developer for any kind of patent infringement, you cannot use that SW

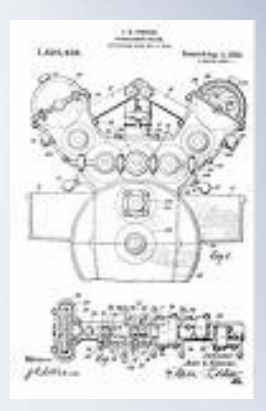

# S/W Linking and GPL/LGPL

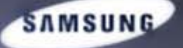

- **GPL Library vs Application Linking** 
	- The linked Application should be GPL for Static or Dynamic linking both
	- $\rightarrow$  Should release source code
- **LGPL Library vs Application Linking** 
	- The linked Application need not be provided source code whether it is Static or Dynamic linking
	- For static linking, object code of the application should be provided
	- => Recommend LGPL Library

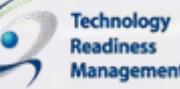

# GPL/LGPL Summary

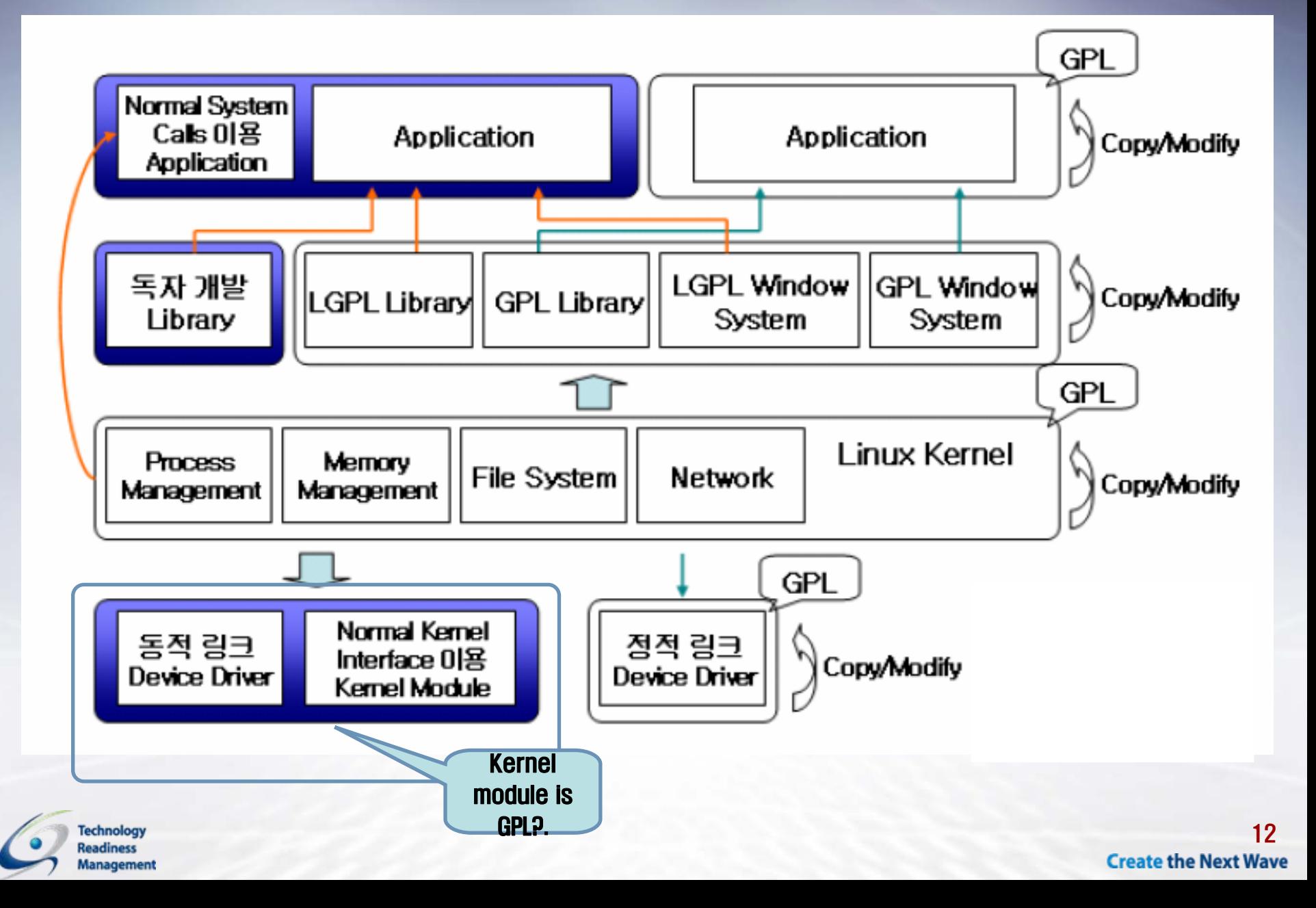

SAMSUNG

## Example: Userspace Apps

#### SQLite

– Public domain, can do virtually anything

#### **•** FreeType

- Dual License(Freetype License or GPL): FreeType License is preferred: Attribution Notice
- Patent Issue
	- Bytecode Interpreter Enable: pay royalty to Apple first

#### **•** Glib

- LGPL
- You should release the source code of Glib regardless of modifying it or not

#### DPKG

- GPL
- Same above about code release

![](_page_12_Picture_14.jpeg)

![](_page_12_Picture_15.jpeg)

![](_page_12_Picture_16.jpeg)

![](_page_12_Picture_17.jpeg)

![](_page_12_Picture_18.jpeg)

![](_page_13_Picture_0.jpeg)

## Example 2: Linux Kernel Module

- **Kernel Module is GPL?** 
	- It is debatable
	- Should not modify the kernel interface
		- $\bullet~$  Ex: export\_symbol()  $\rightarrow$  export\_symbol\_gpl()
		- That module should work with kernel interface that is downloaded from [http://kernel.org](http://kernel.org/)
	- Who determines the kernel licensing issue?
		- Copyright holders: Linus Torvalds and ETC
		- FSF, Richard Stallman??

![](_page_13_Picture_10.jpeg)

## Example 3: Open Source and Patent

You should check the license term if you implement patent

**SAMSUNG** 

![](_page_14_Figure_2.jpeg)